# **HAPS Controls**

**Glen White** ATF2 Software Review Workshop, LAL, June 2008

#### Layout of Controls

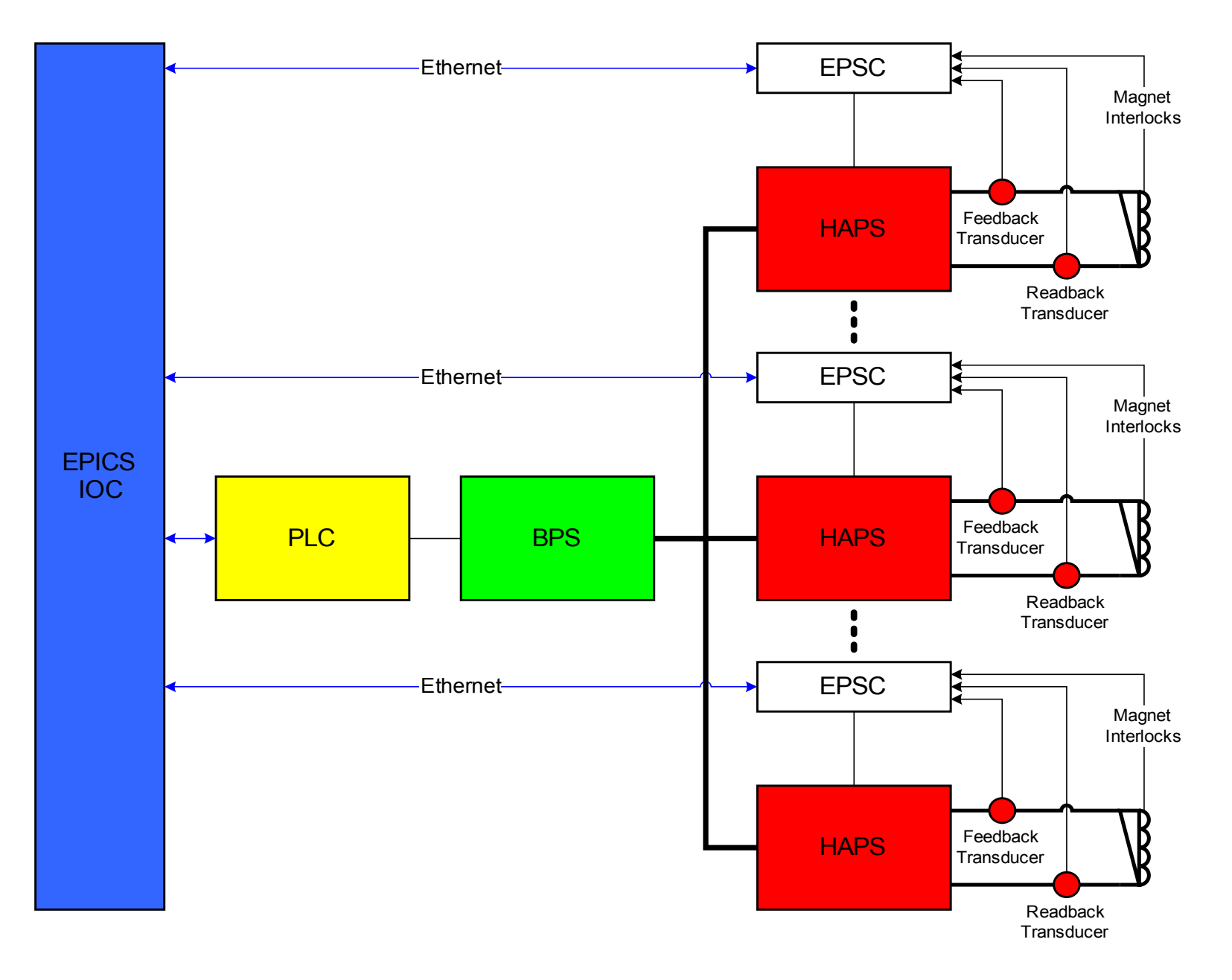

#### **HAPS at ATF2**

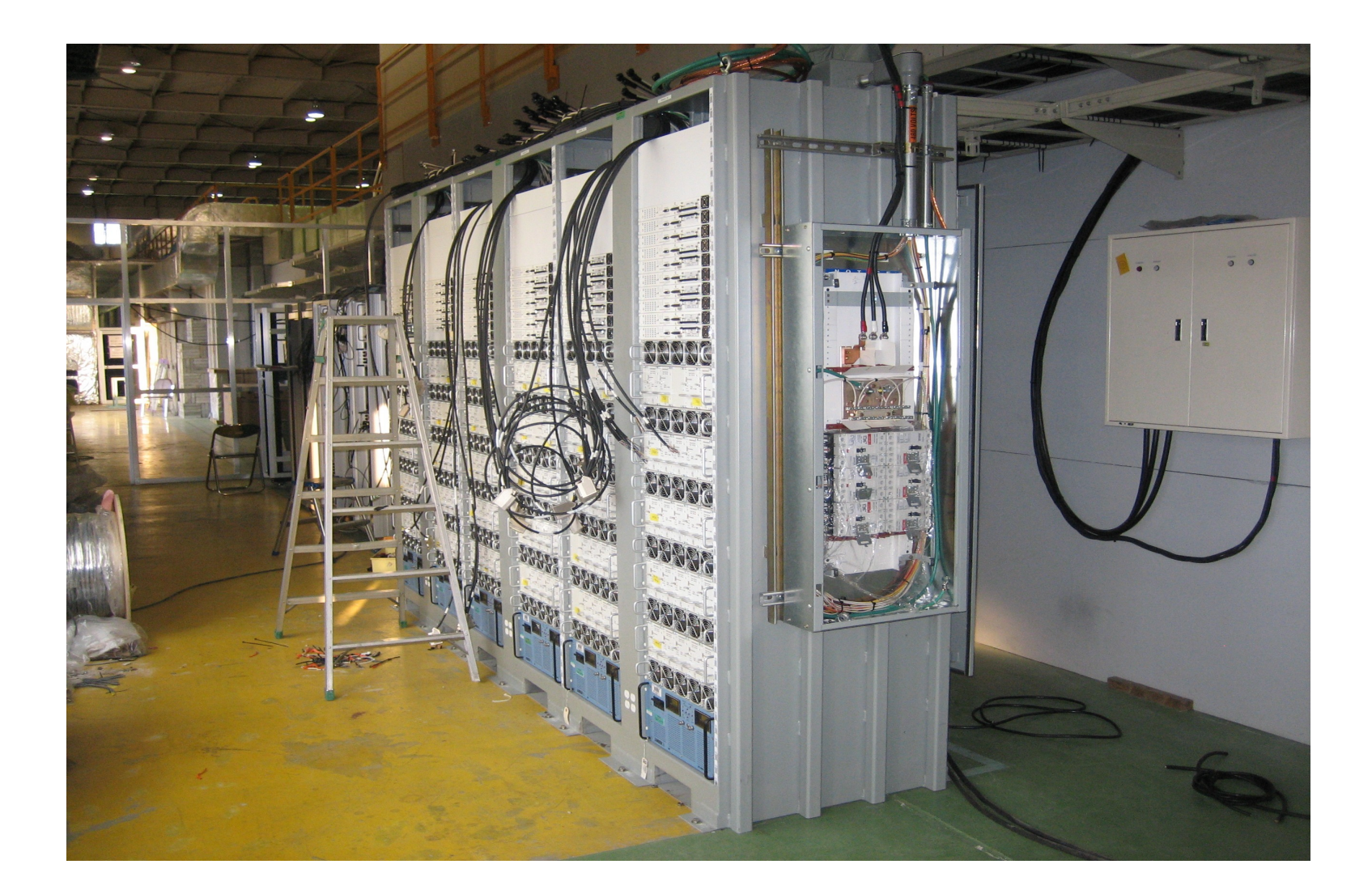

## Controls Summary

- Software written to control and monitor Bulk Power Supplies and EPSC controllers.
- Bulk PS's controlled through Allen-Bradley PLC interface
	- Using configured EPICS driver and database from R. Wright, K. Kasemir (SNS) over tcp/ip to PLC (ETHER\_IP EPICS module).
- Control and monitoring of redundant HAPS modules through EPSC using purpose-written EPICS driver, database and Matlab/LabCA-based panels.
	- Driver built using ASYN driver framework interacting to EPSC hardware over tcp/ip.
- All controlled from single 'soft' EPICS IOC installed on a standard PC running linux.

#### HAPS Controls at ATF2

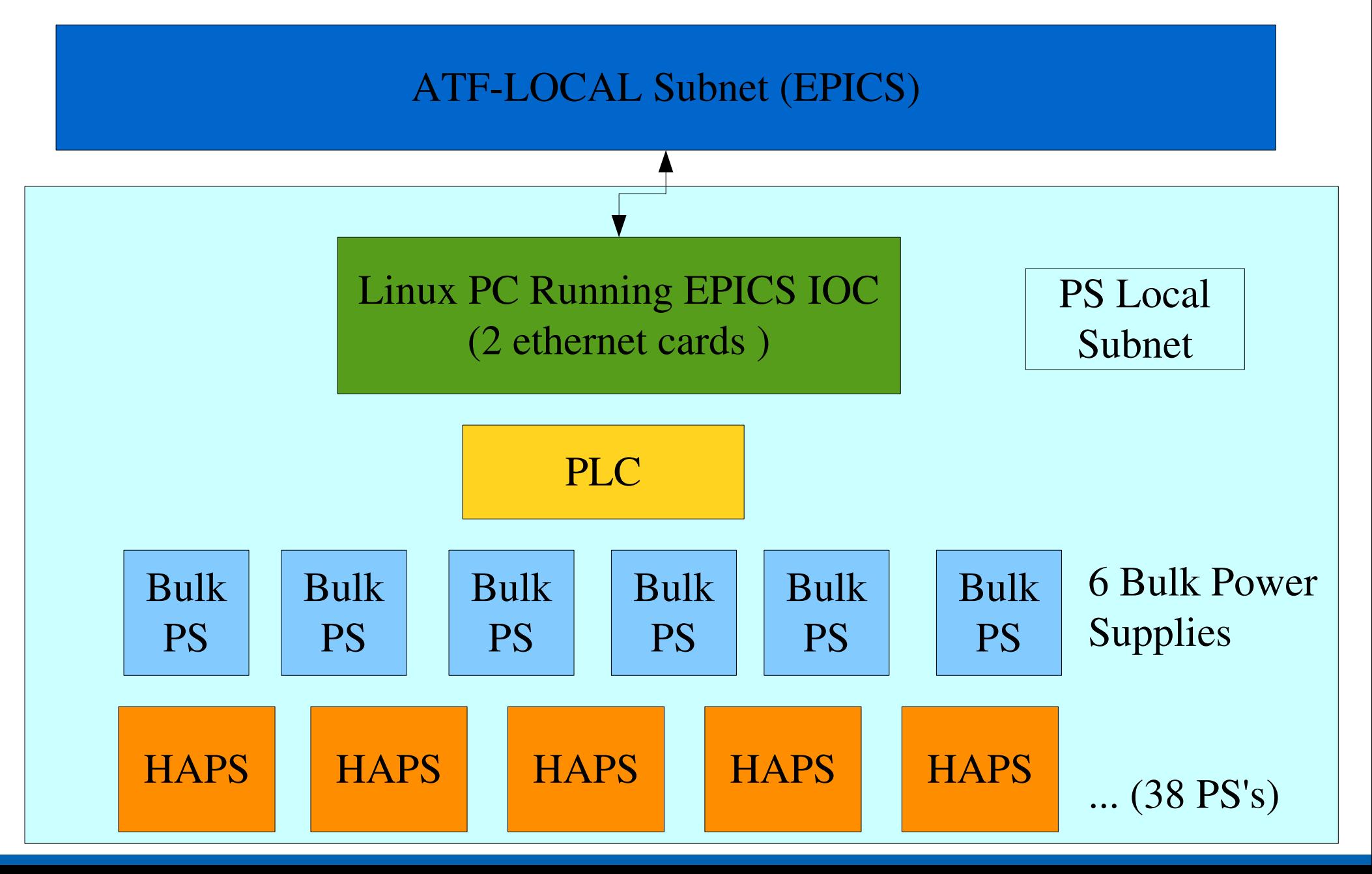

#### Main Panel

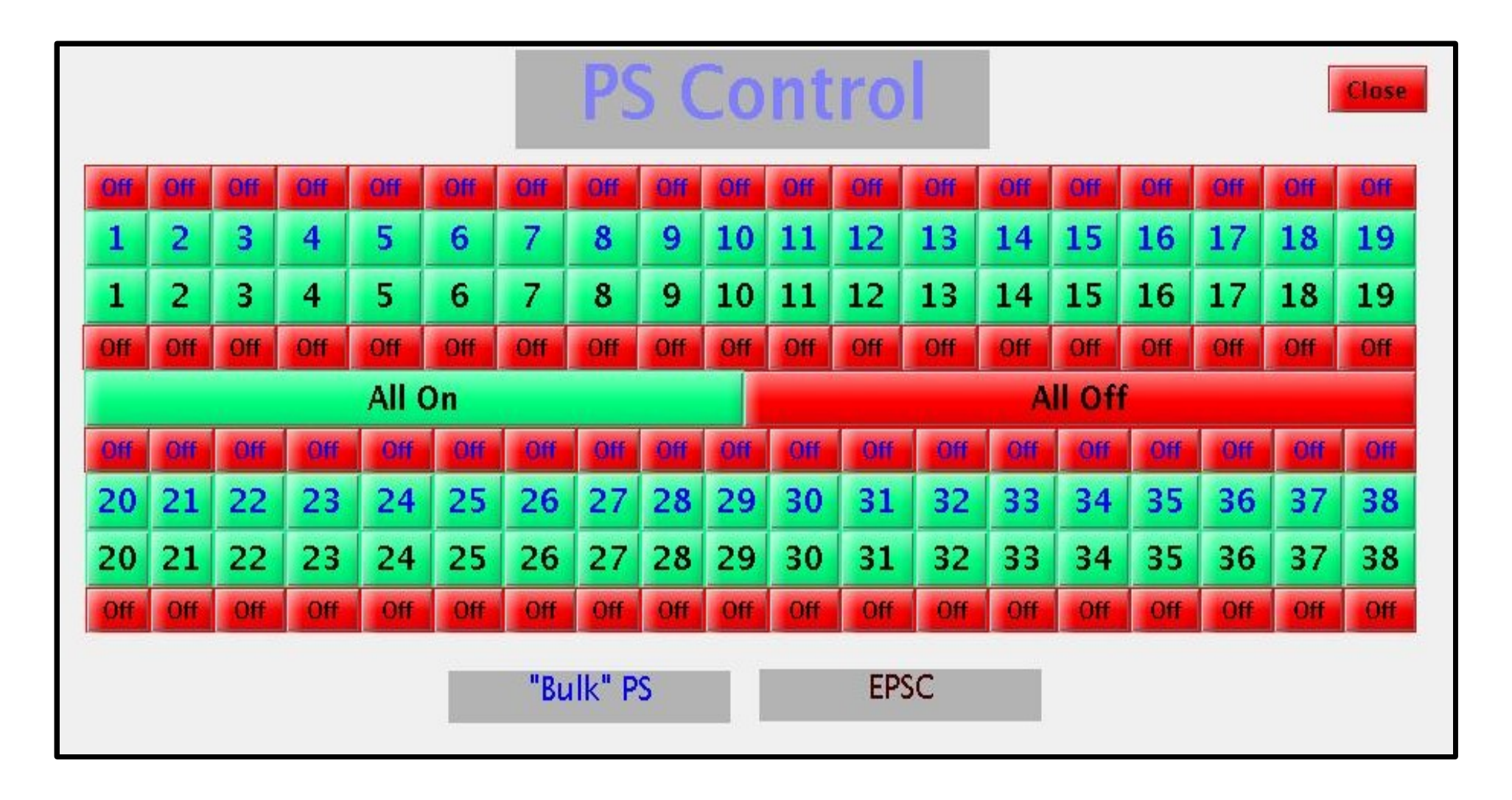

#### EPSC/Bulk PS Panel

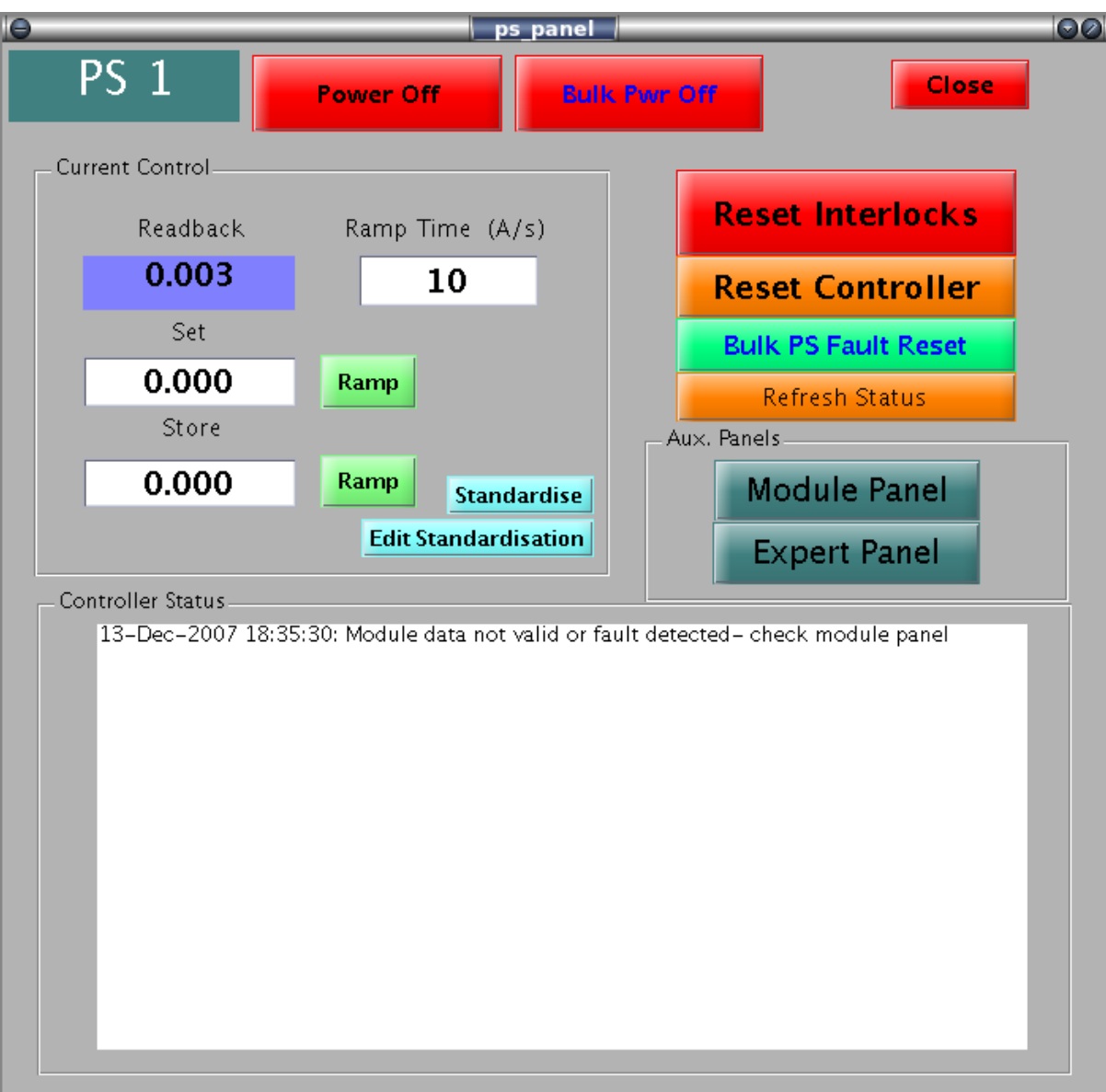

#### Expert Panel

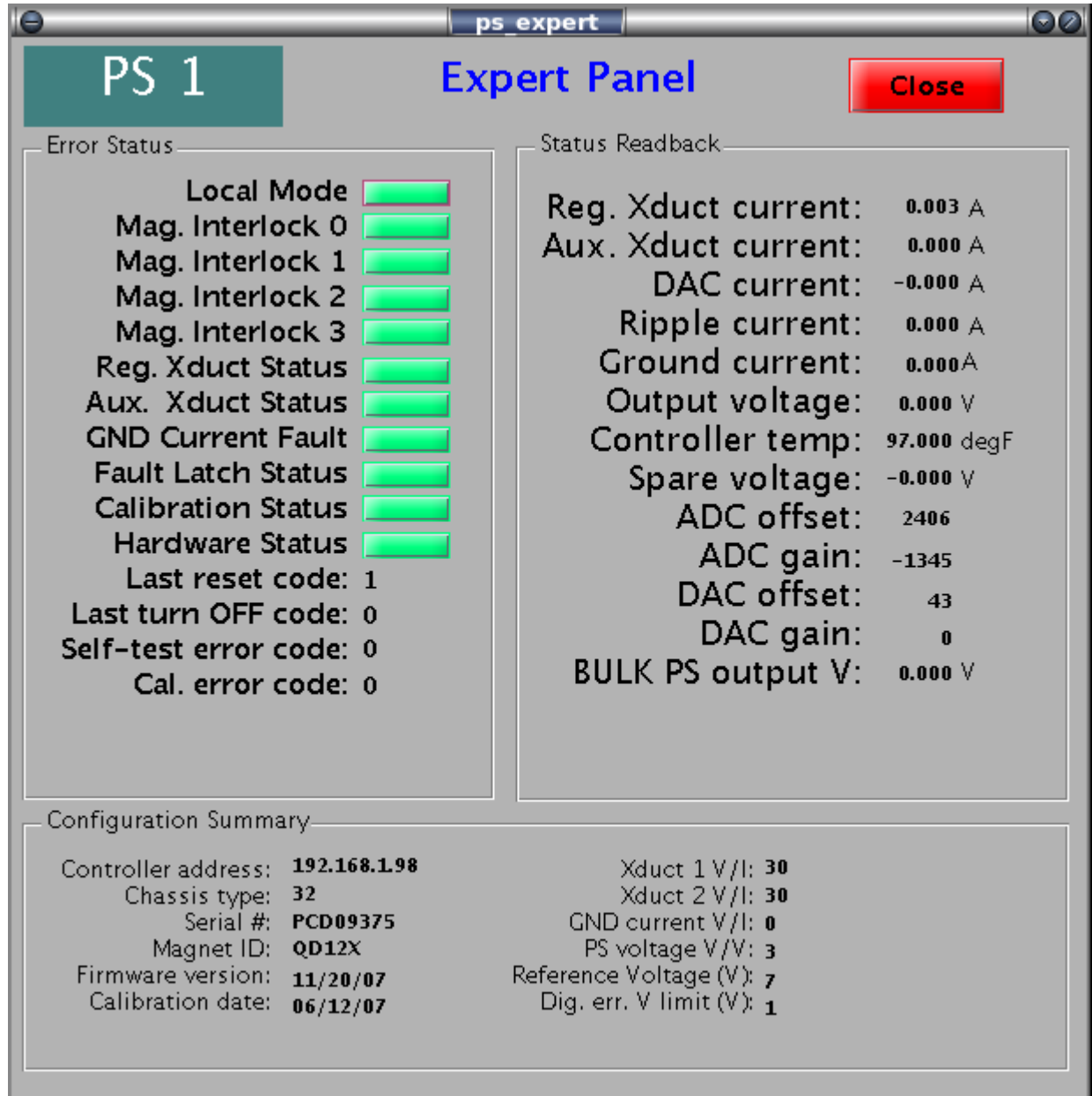

#### Power Modules Panel

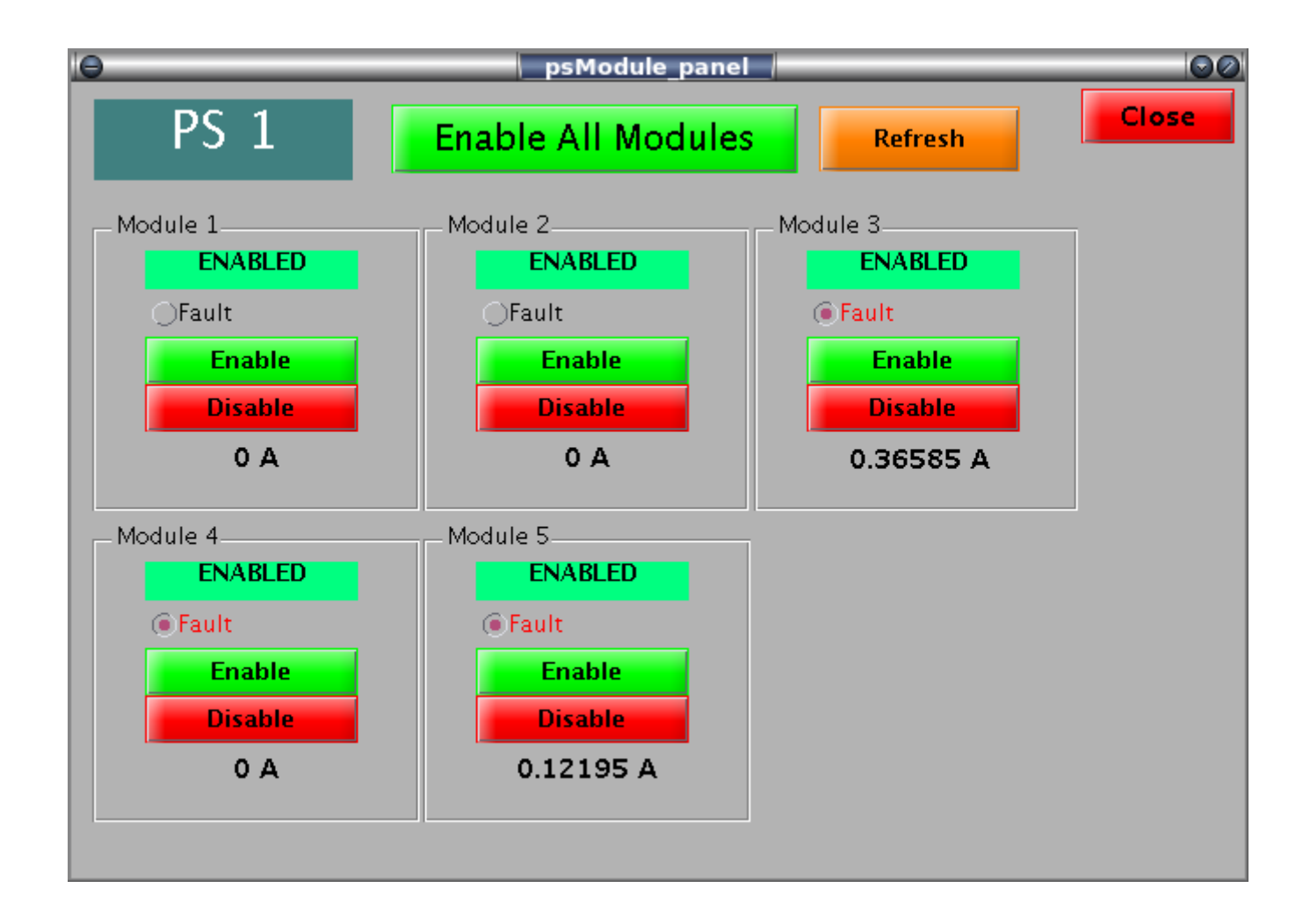

## **Documentation**

- Documentation on SLAC wiki
- https://confluence.slac.stanford.edu/display/ATF/ATF2+Mag net+Power+Supplies
- List of PV's available and use instructions
- Instructions for test GUI panels
- Configuration data
- Hardware info
- Expert documentation (EPSC server info, PLC documentation etc)
- Software CVS repository info and installation instructions

## Simulation Mode

- EPICS PV's that normally communicate with PLC's and EPSC devices have SIML fields which change their behaviour if SIM\_MODE record VAL set to 1.
- Code in main driver causes current readbacks to mirror IDES values.
- Alarm status fields behave as in production mode.

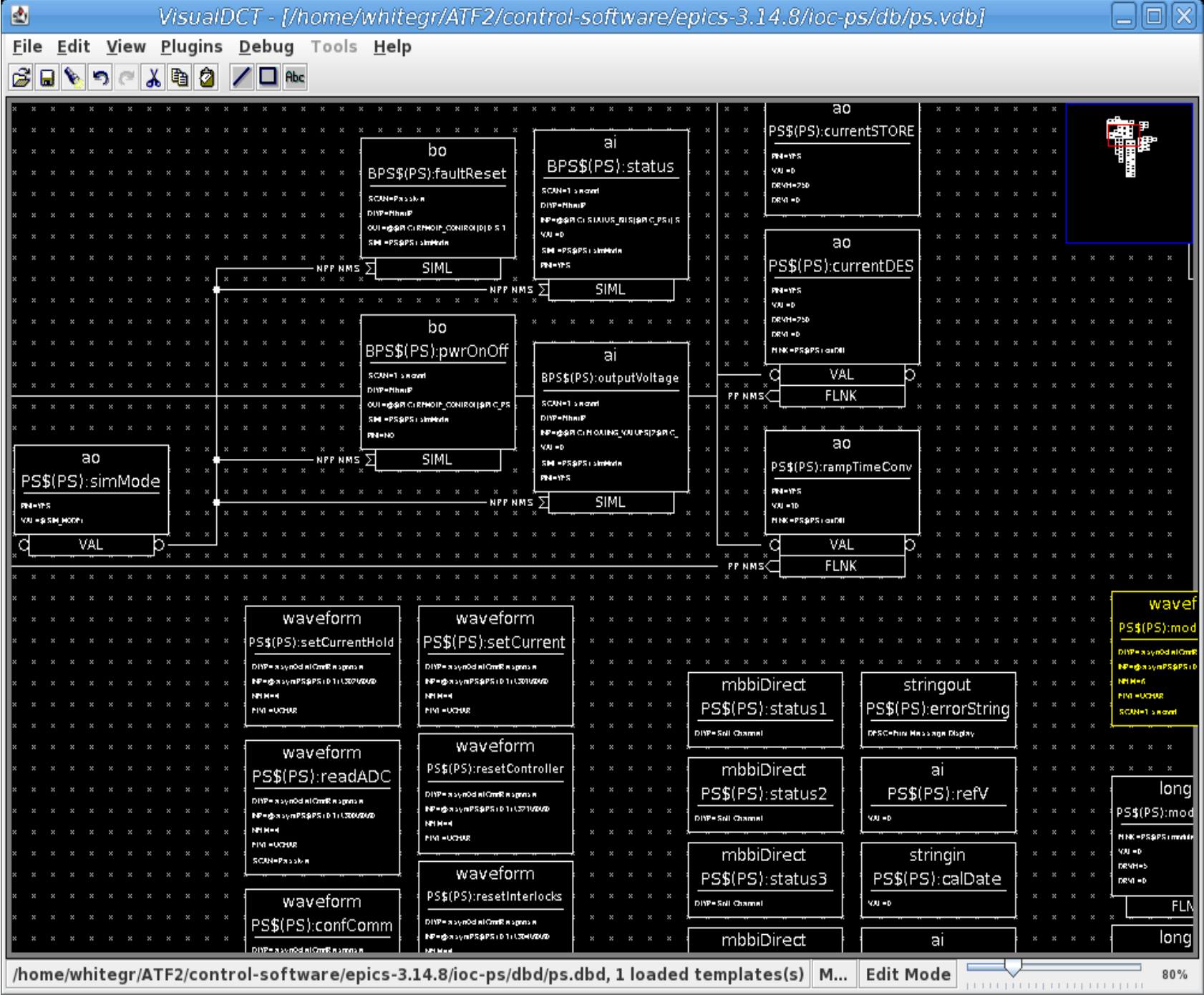